Die beiden VLX können nicht geladen werden und steigen beide mit Unwind Meldung aus.

Befehl: APPLOAD archtools.VLX erfolgreich geladen. Befehl: ; Fehler: Ausnahmebedingung aufgetreten: 0xC0000005 (Zugriffsverletzung) ; Warnung: Unwind übersprungen bei Ausnahmebedingung ; Fehler: Ausnahmebedingung aufgetreten: 0xC0000005 (Zugriffsverletzung) Befehl:

Noch was, was aber vermutlich eher keinen Hinweis enthält

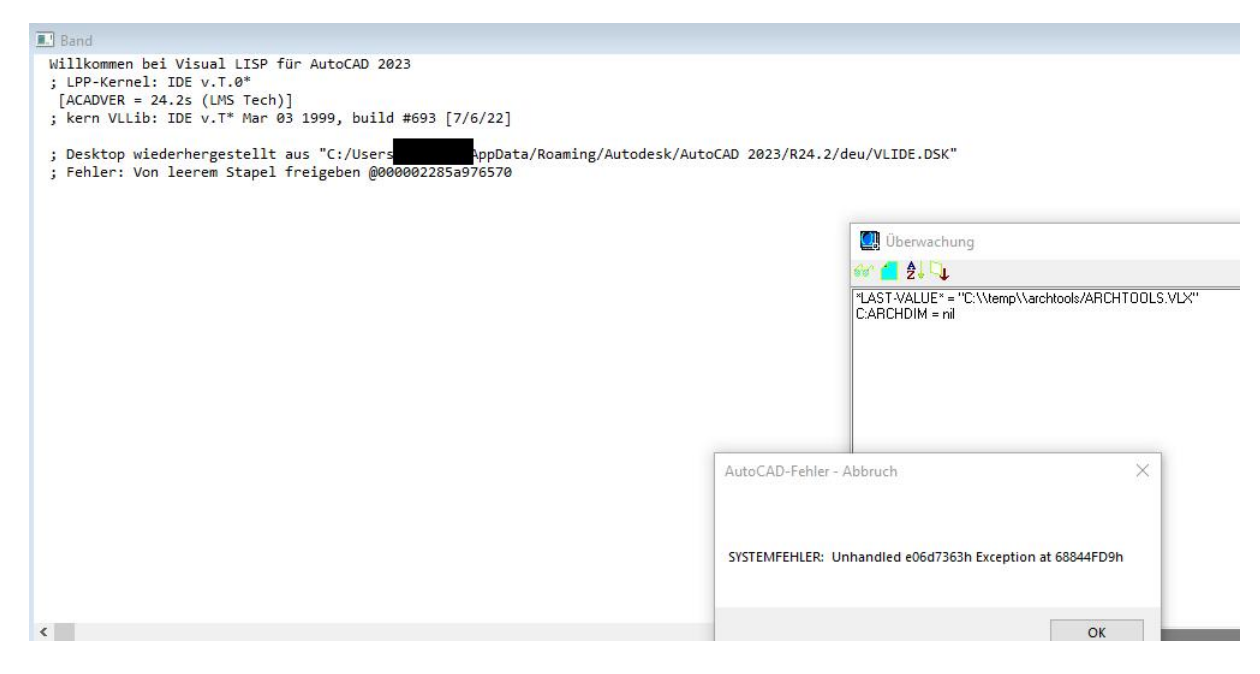

Ich bin nicht sicher, aber das könnte auch gut mit der nachfolgenden Meldung bei der Objekte.lsp zusammenpassen, sah ich aber im Zusammenhang mit einer VLX:

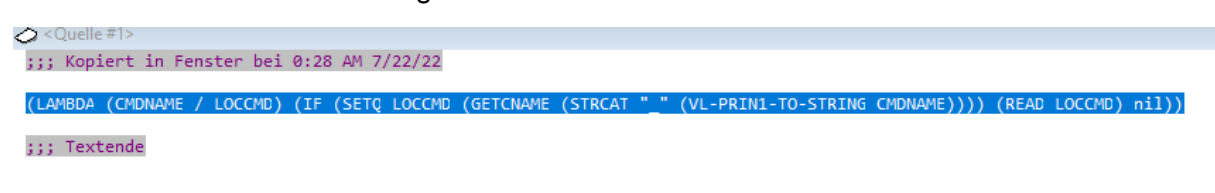

## Und nun zur Objekte.lsp!

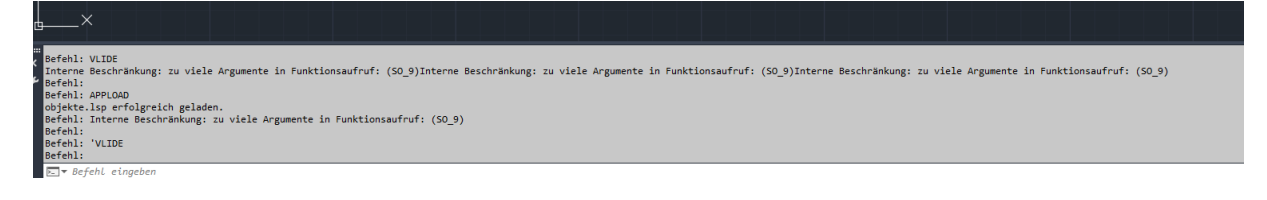